## Gallery – How-to-guide Camu Digital Campus

<http://www.camudigitalcampus.com/>

## Gallery Module

Camu's Gallery module makes it easy to attach specific photo, edit & delete.

You can now **ADD PHOTOS** which will be visible to parents in MyCamu

By using the Camu app you can,

- 1. Create any gallery and attach photo specific to that event.
- 2. Link an event with the date.

Read the next sections to learn how to use the above features.

## How to access the Camu Gallery module in web?

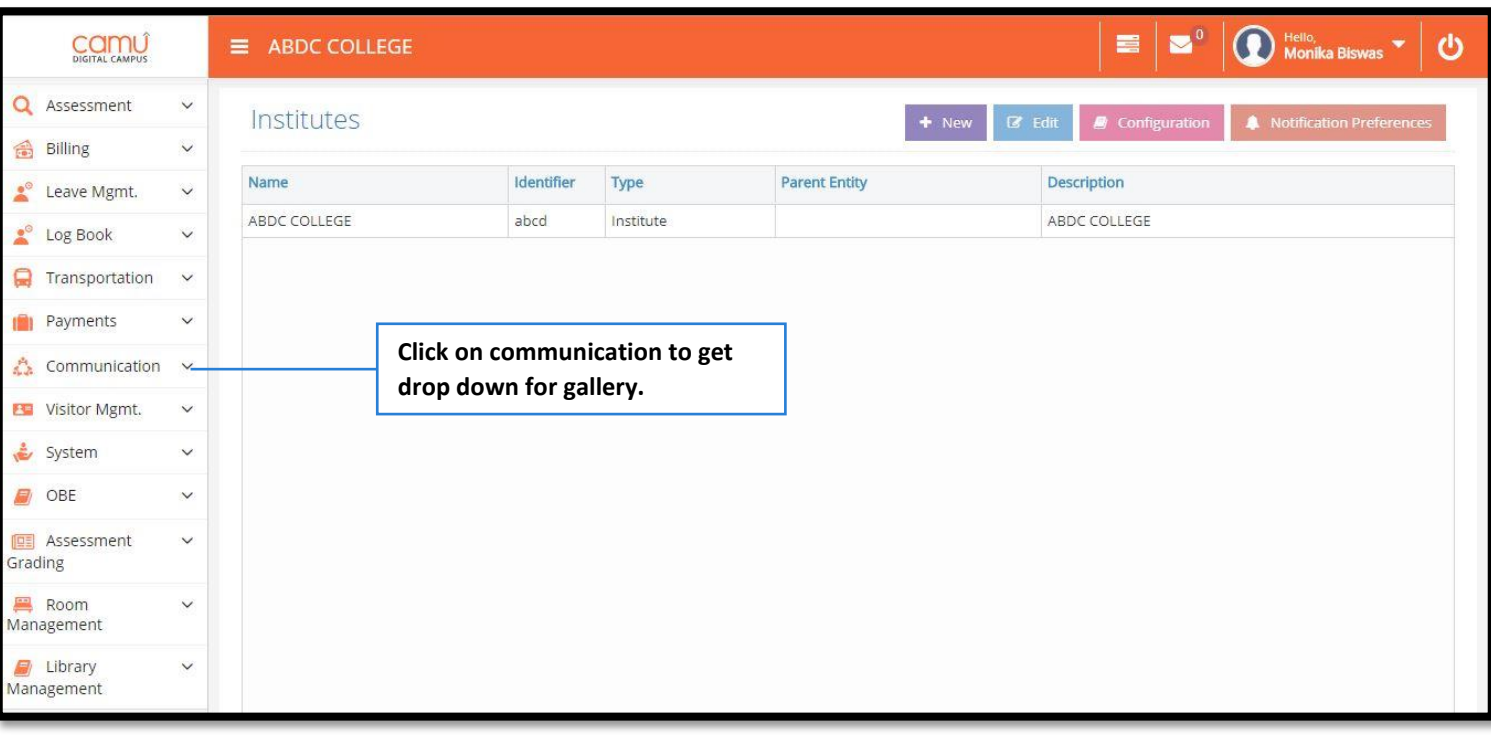

----------------------------------------------------------------------------

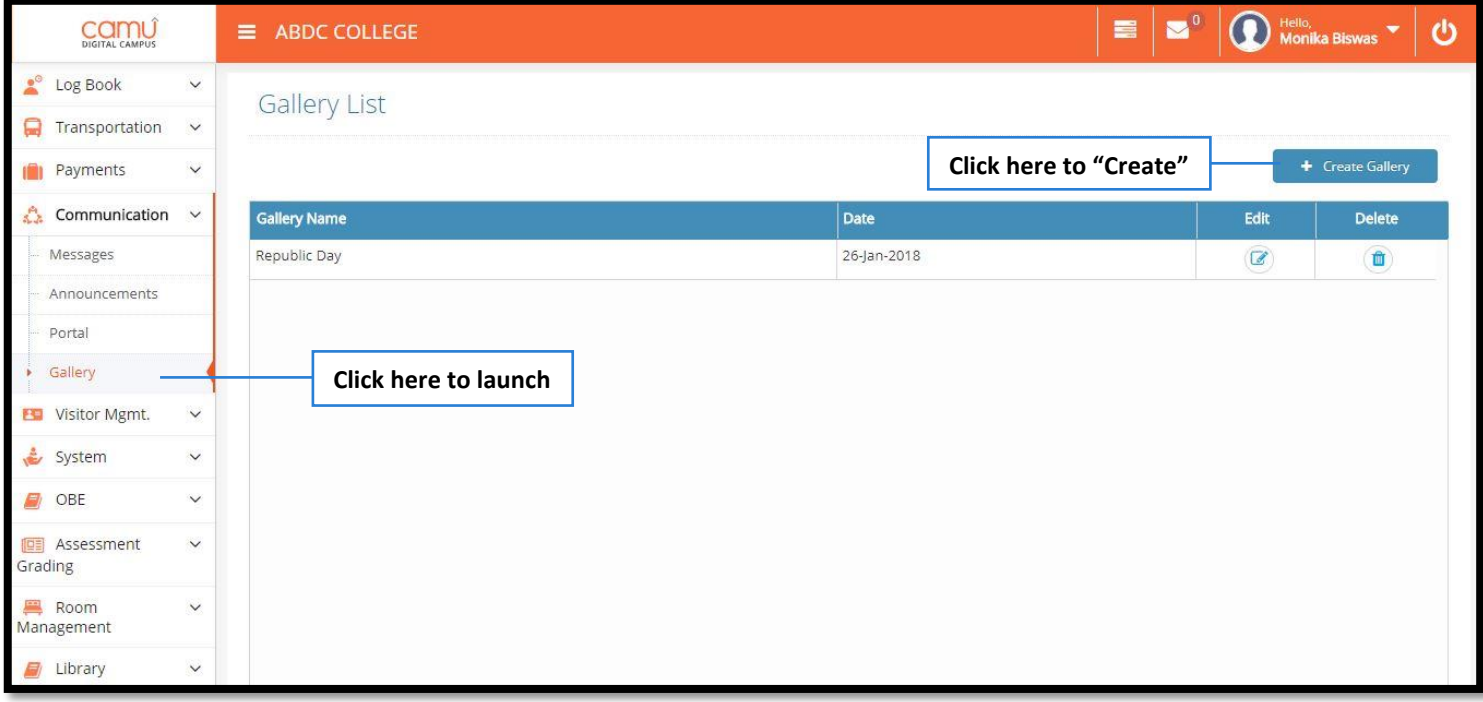

---------------------------------------------------------------------------

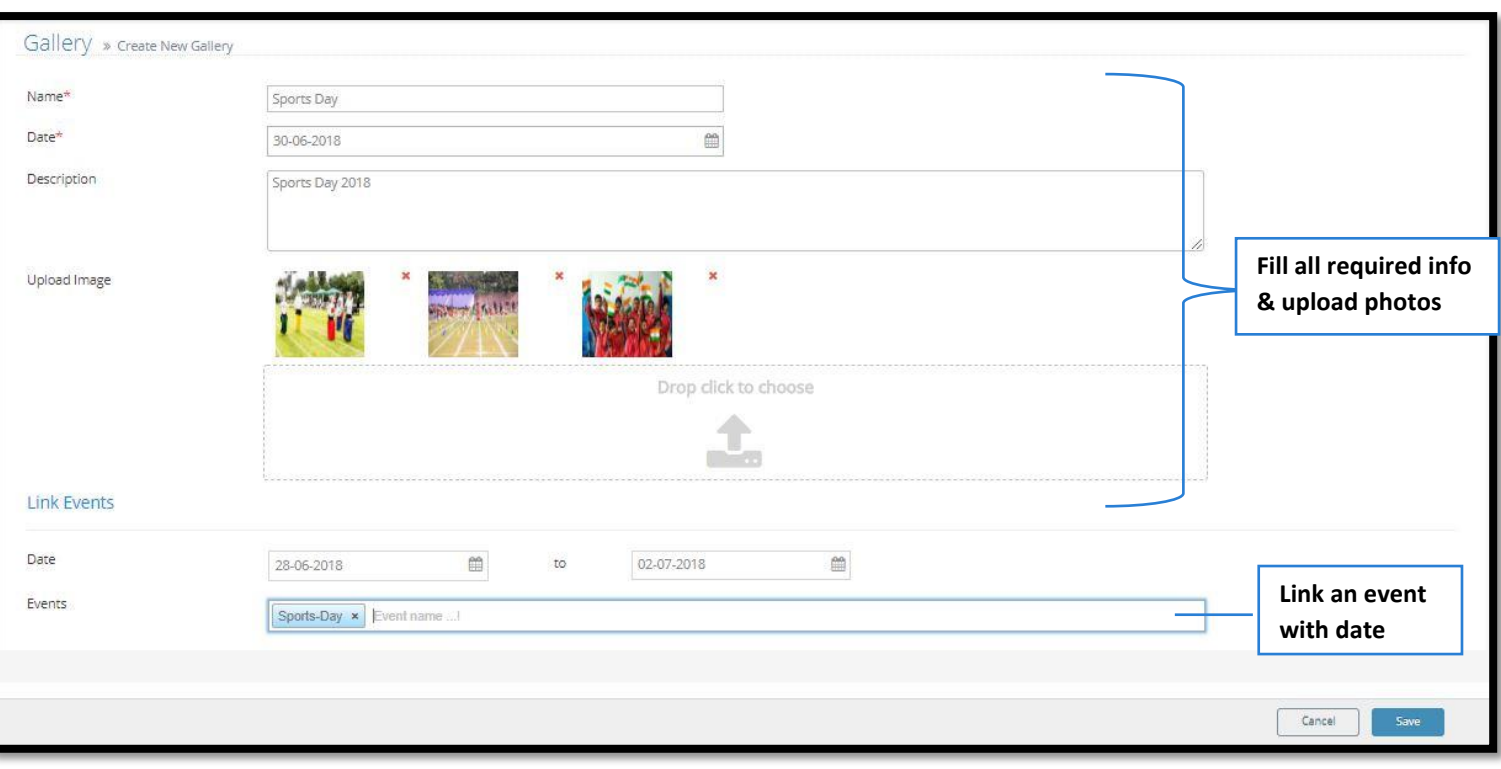

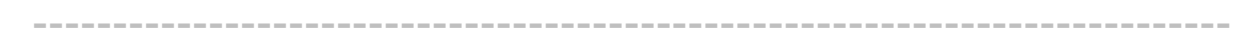

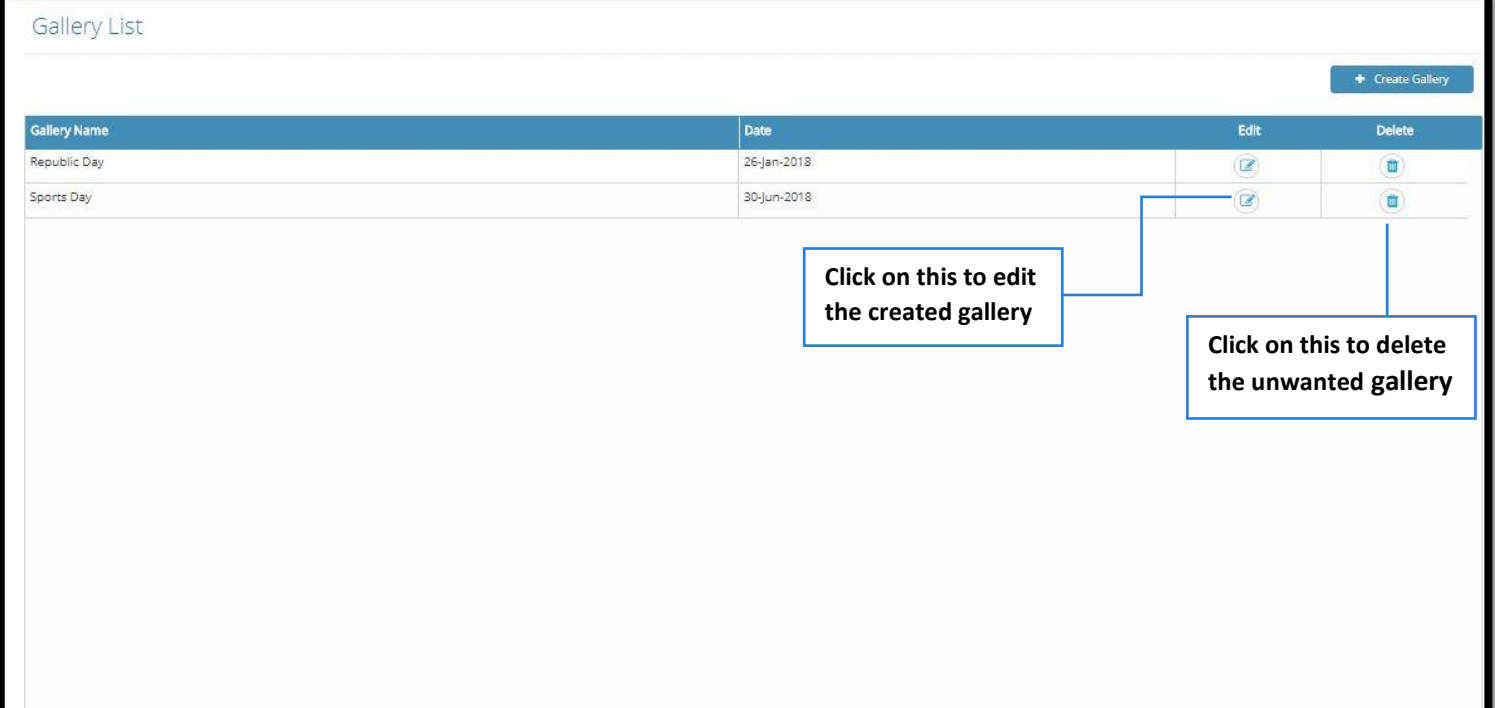

---------------------------------------------------------------------------

## More questions?

Write to us at **[support@octoze.com](mailto:support@octoze.com)**

Call us at **044-2458-0125**

**[http://www.camudigitalcampus.com](http://www.camudigitalcampus.com/)**